## **Inviamaint per / Anleitung für Office 365 – Teams**

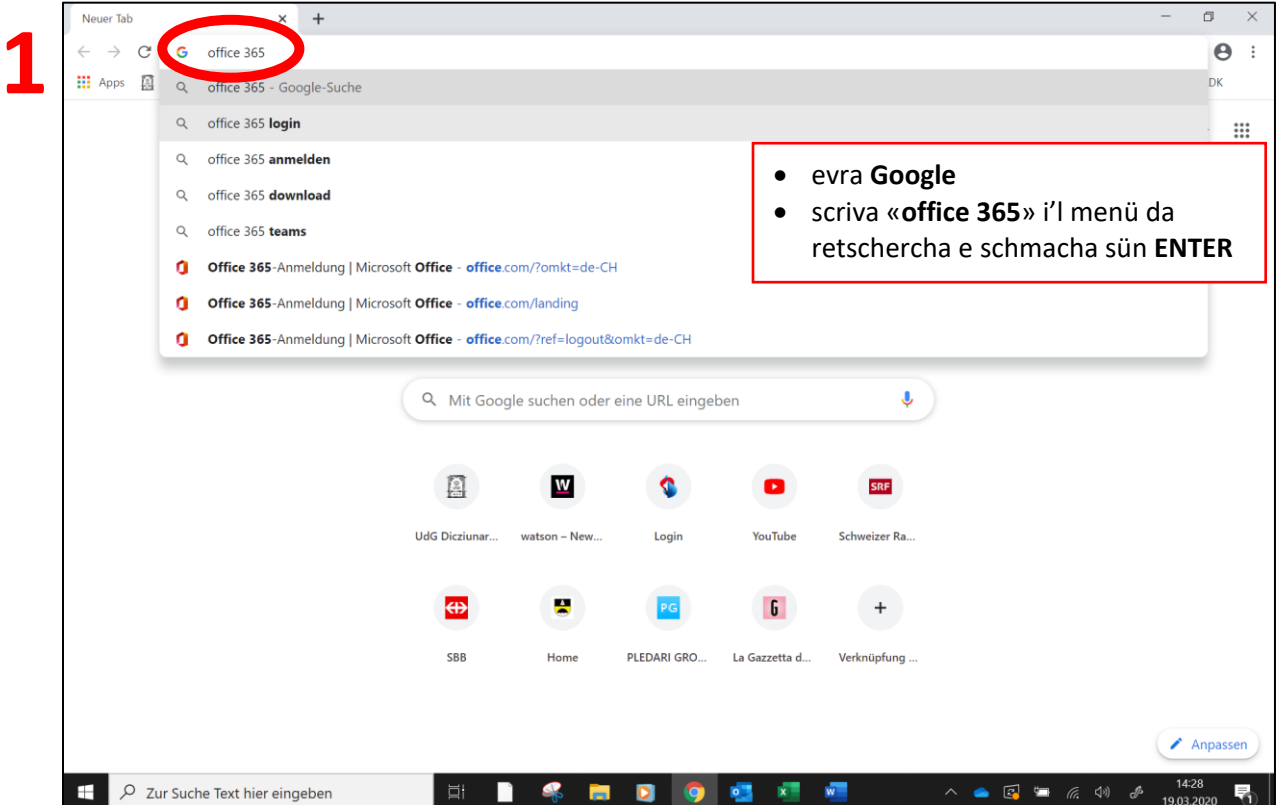

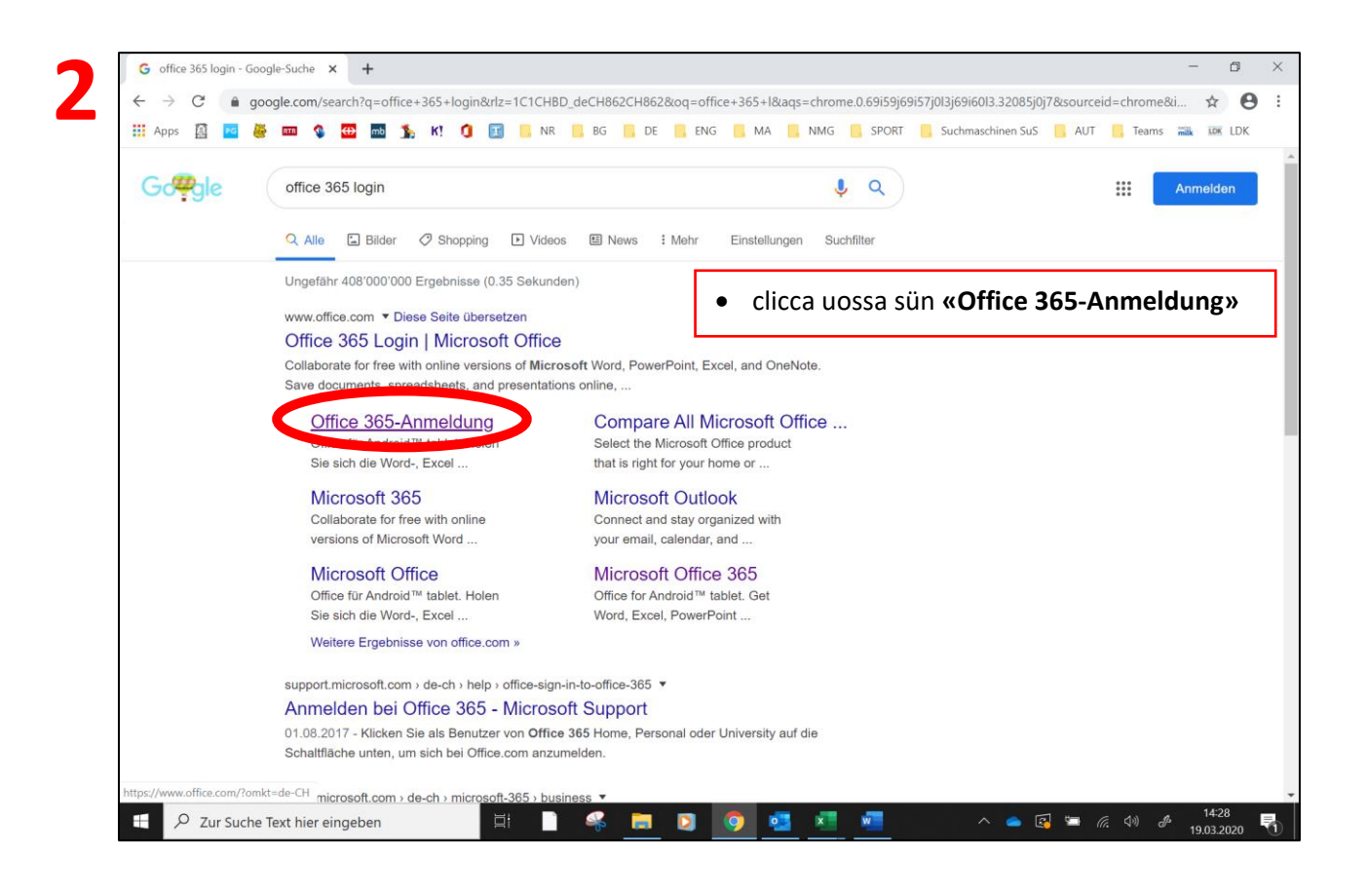

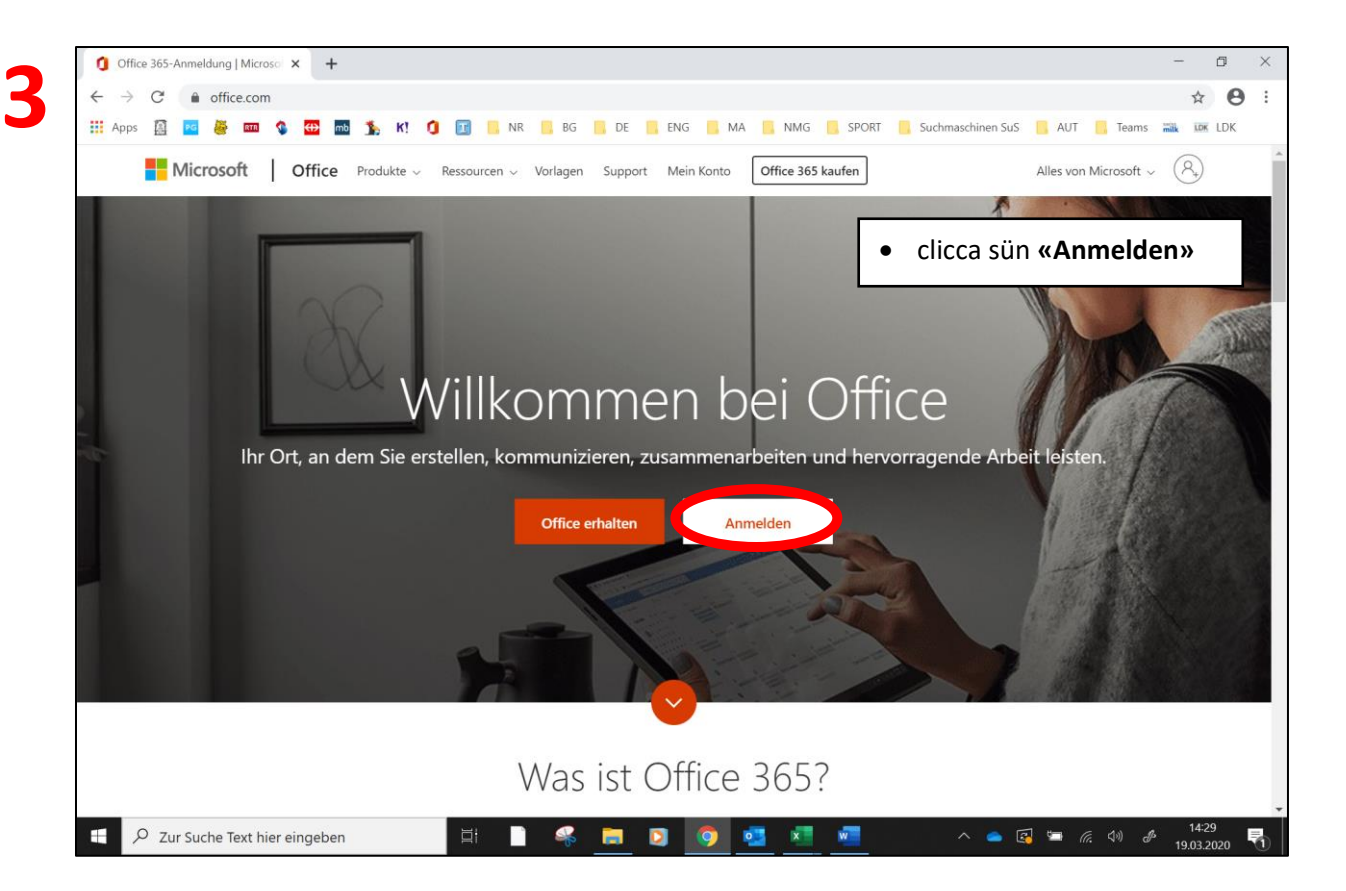

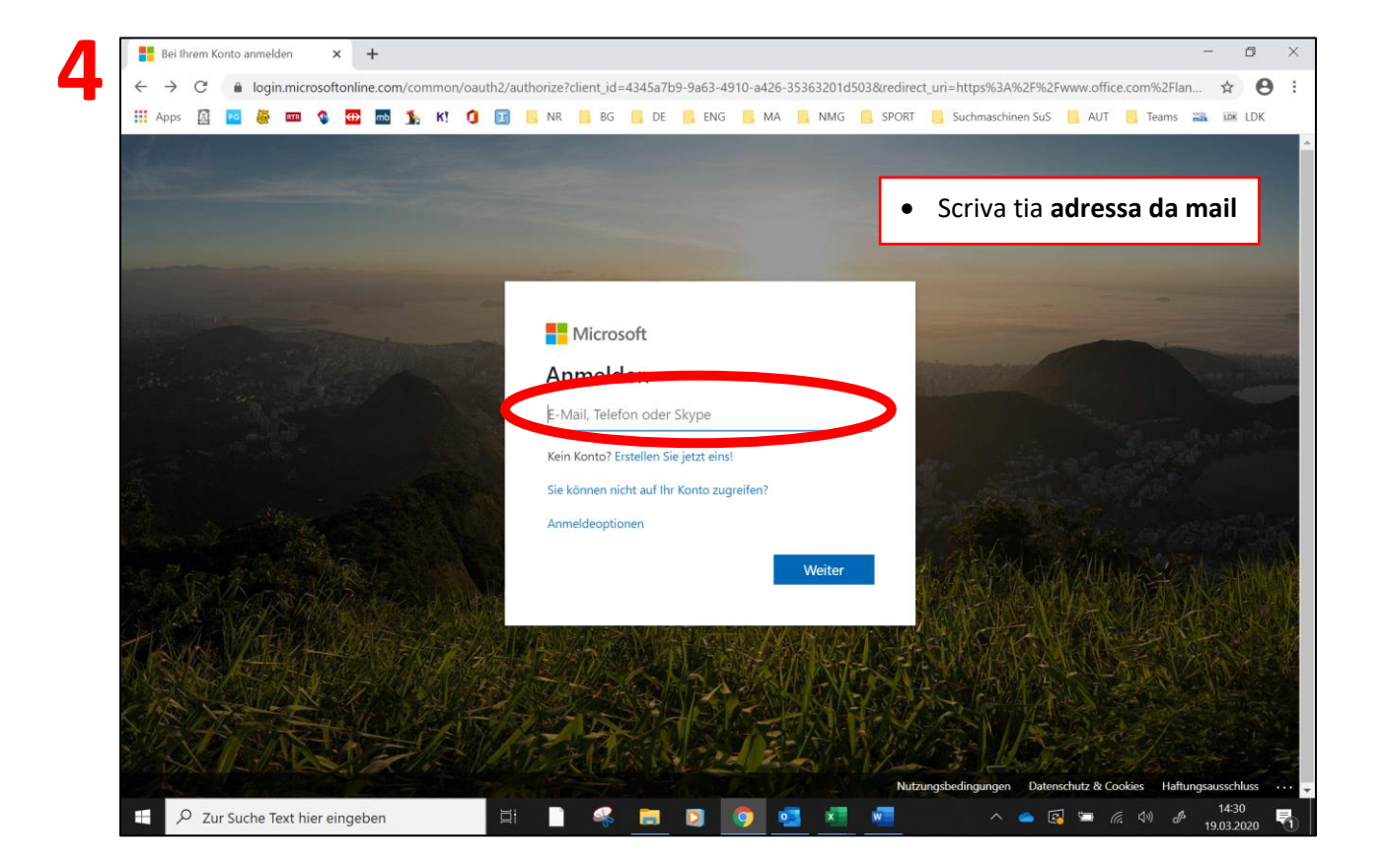

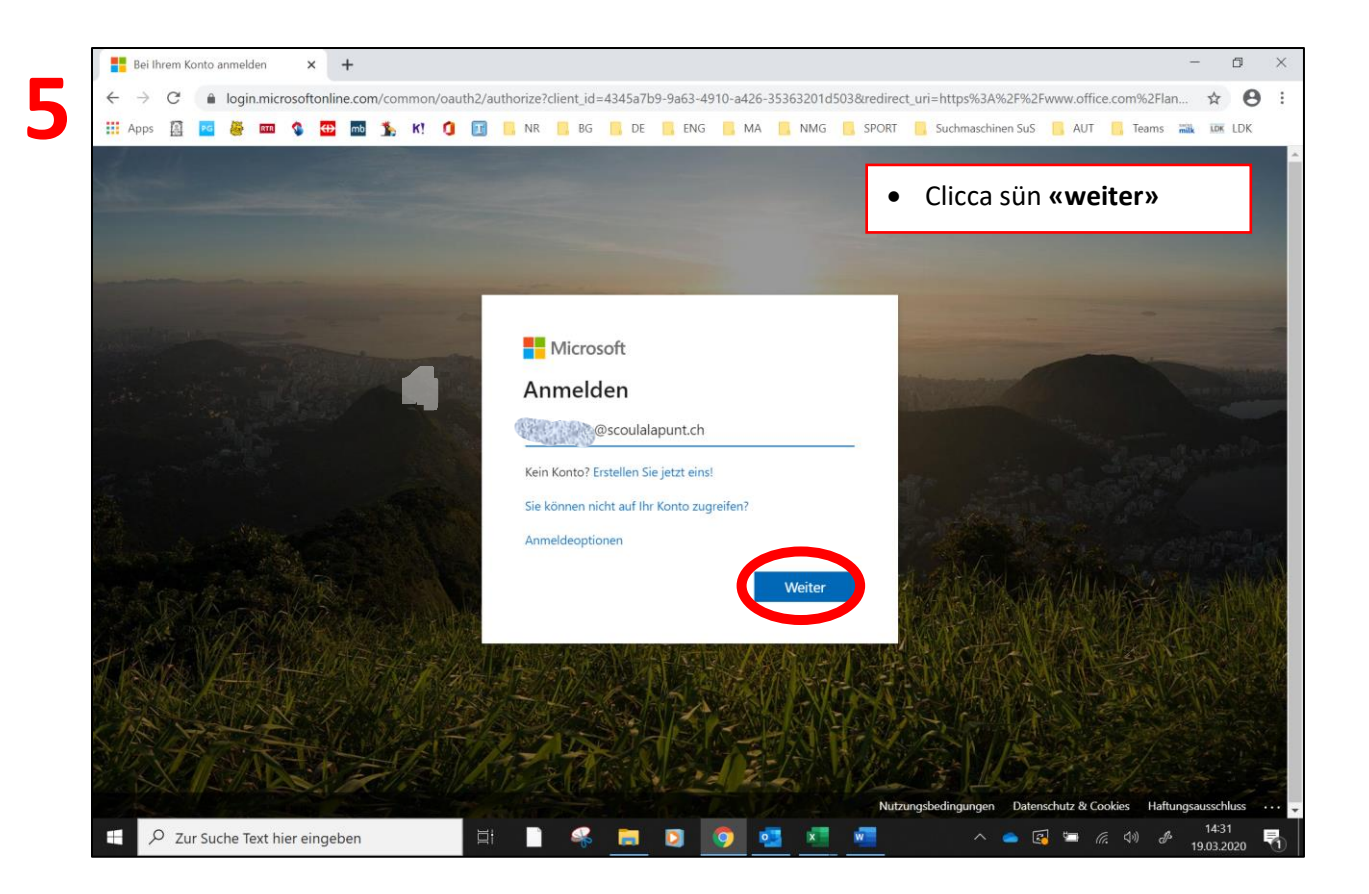

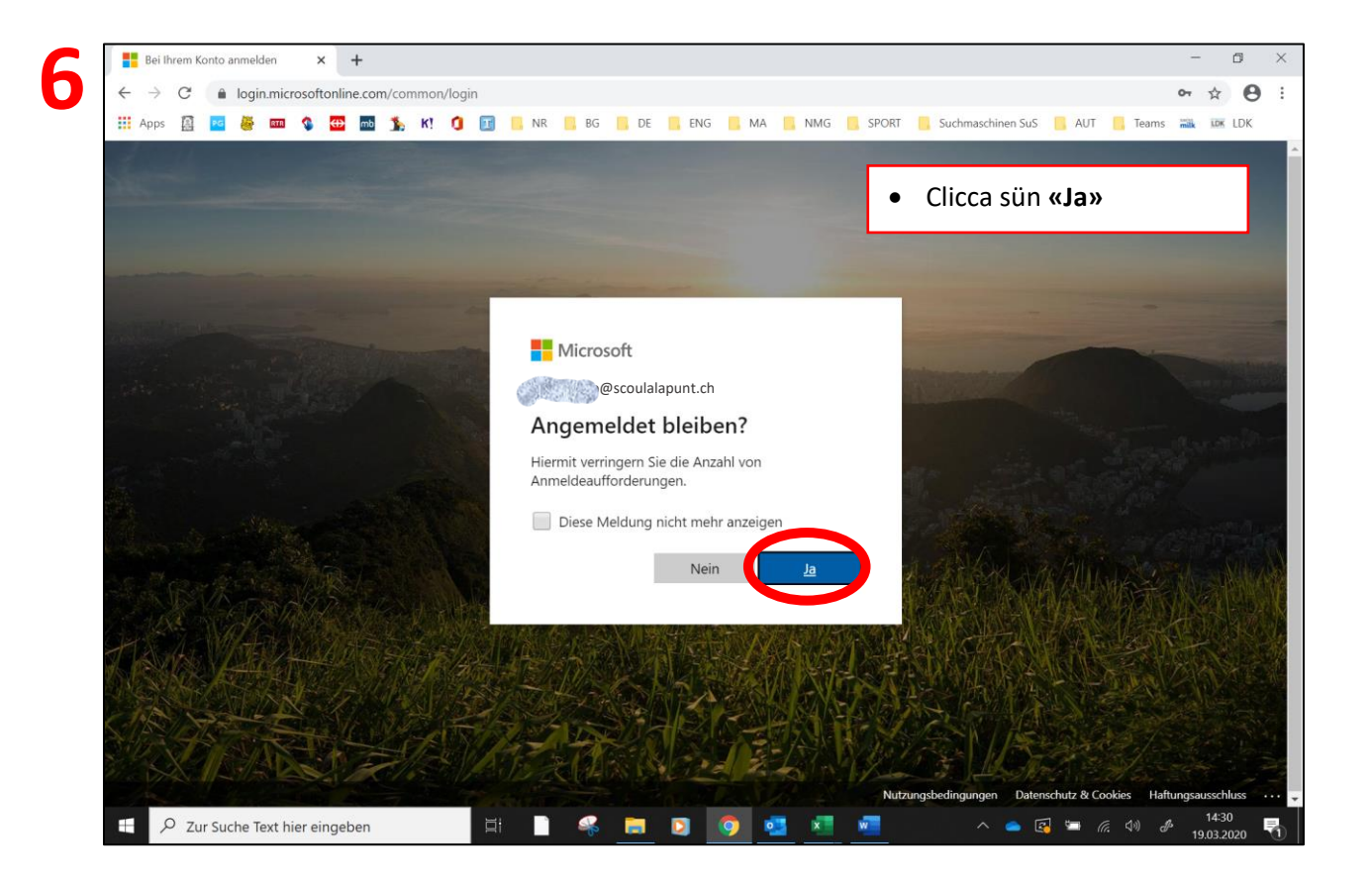

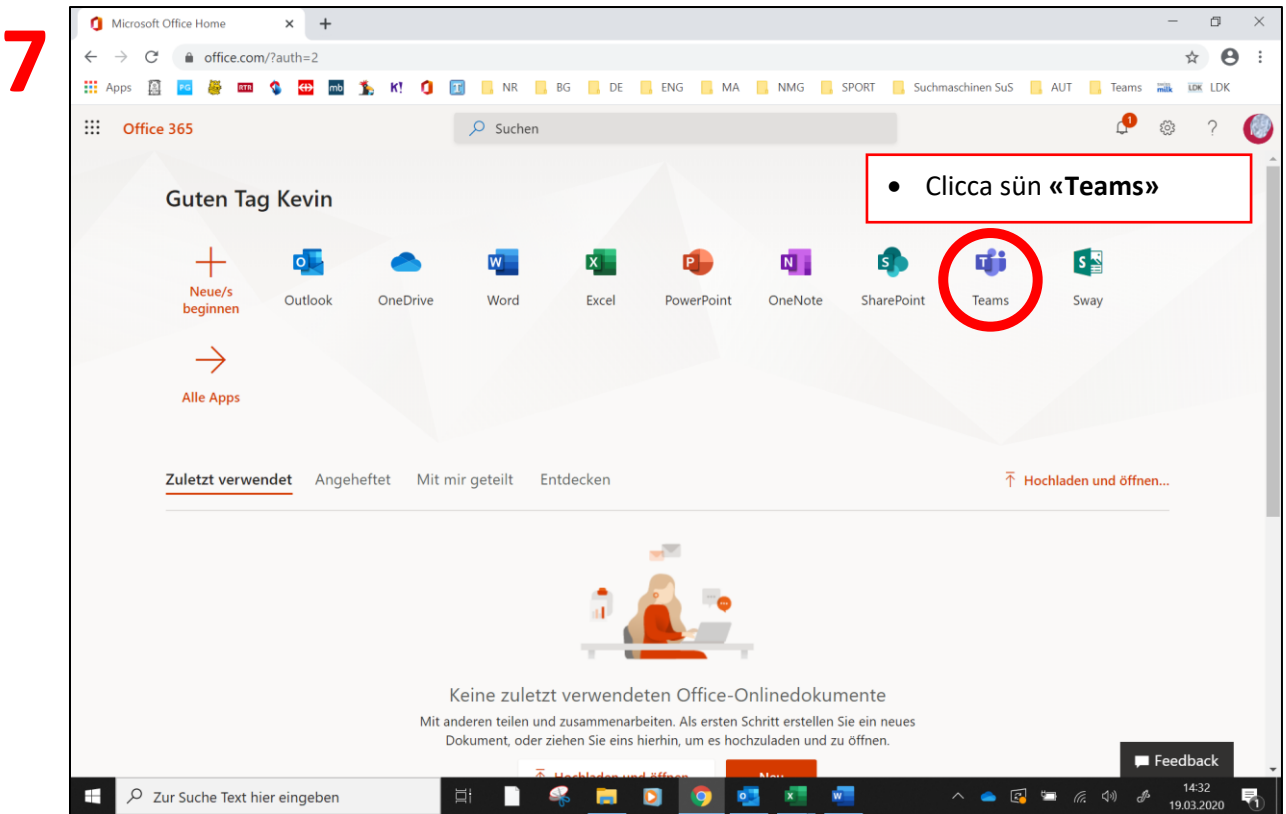

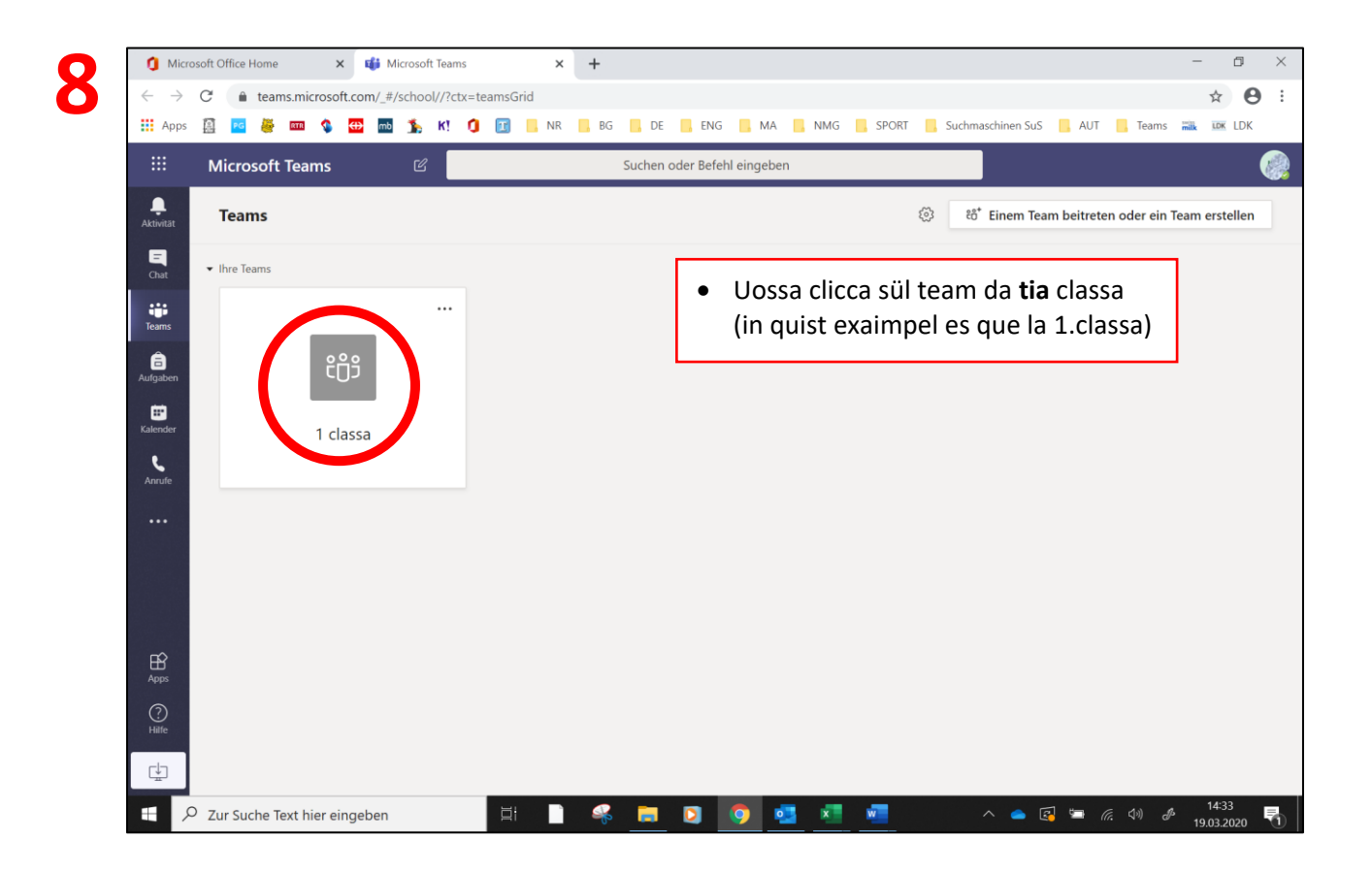

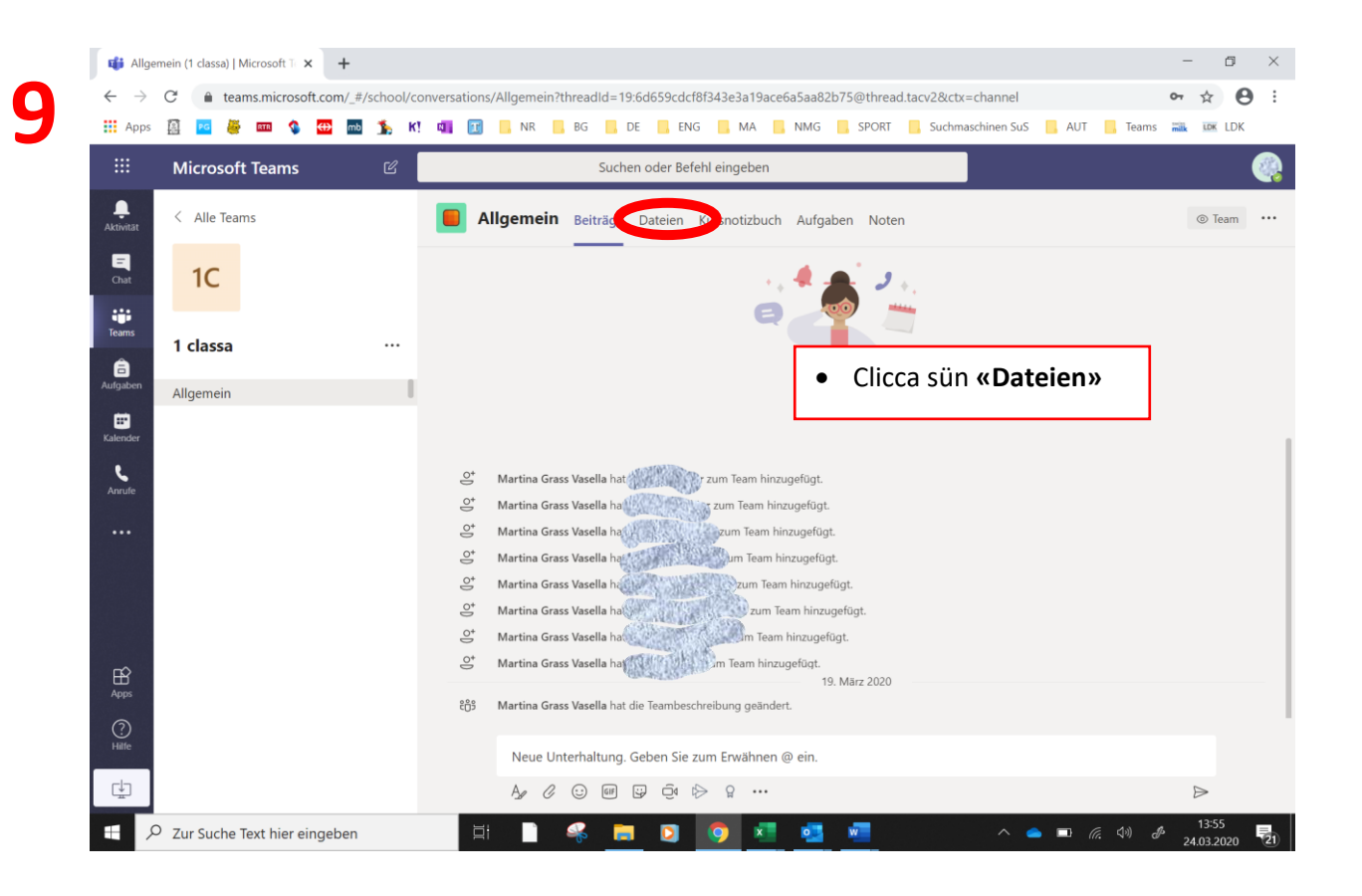

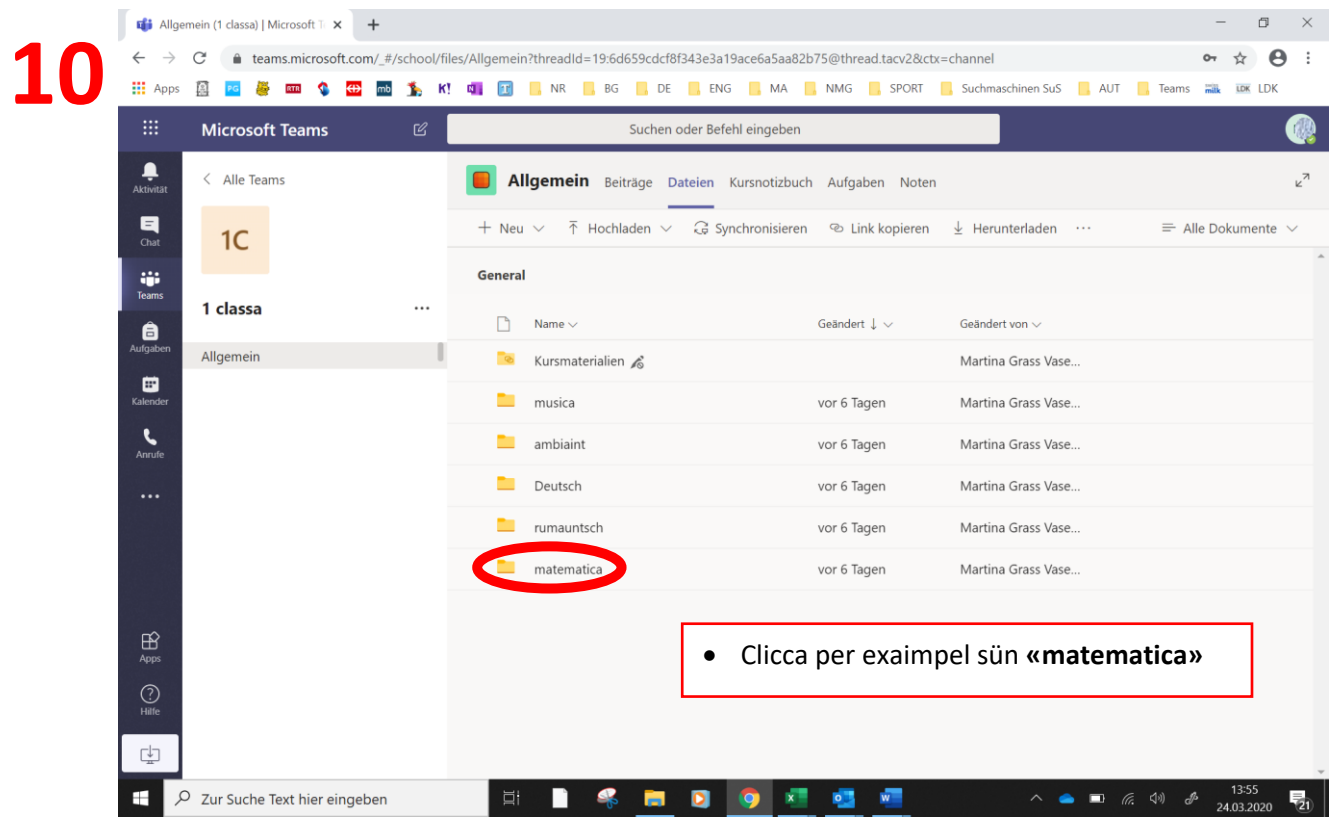

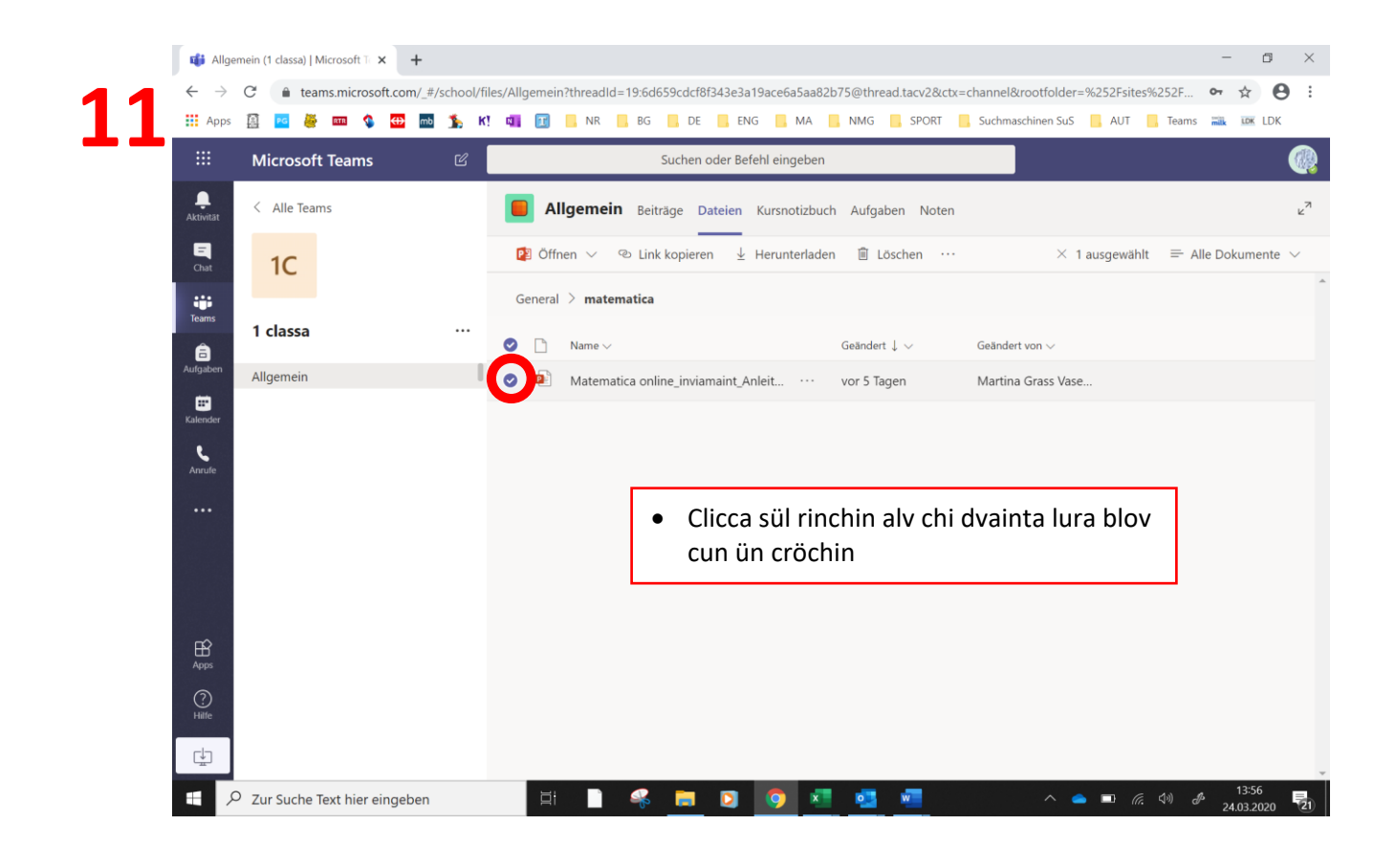

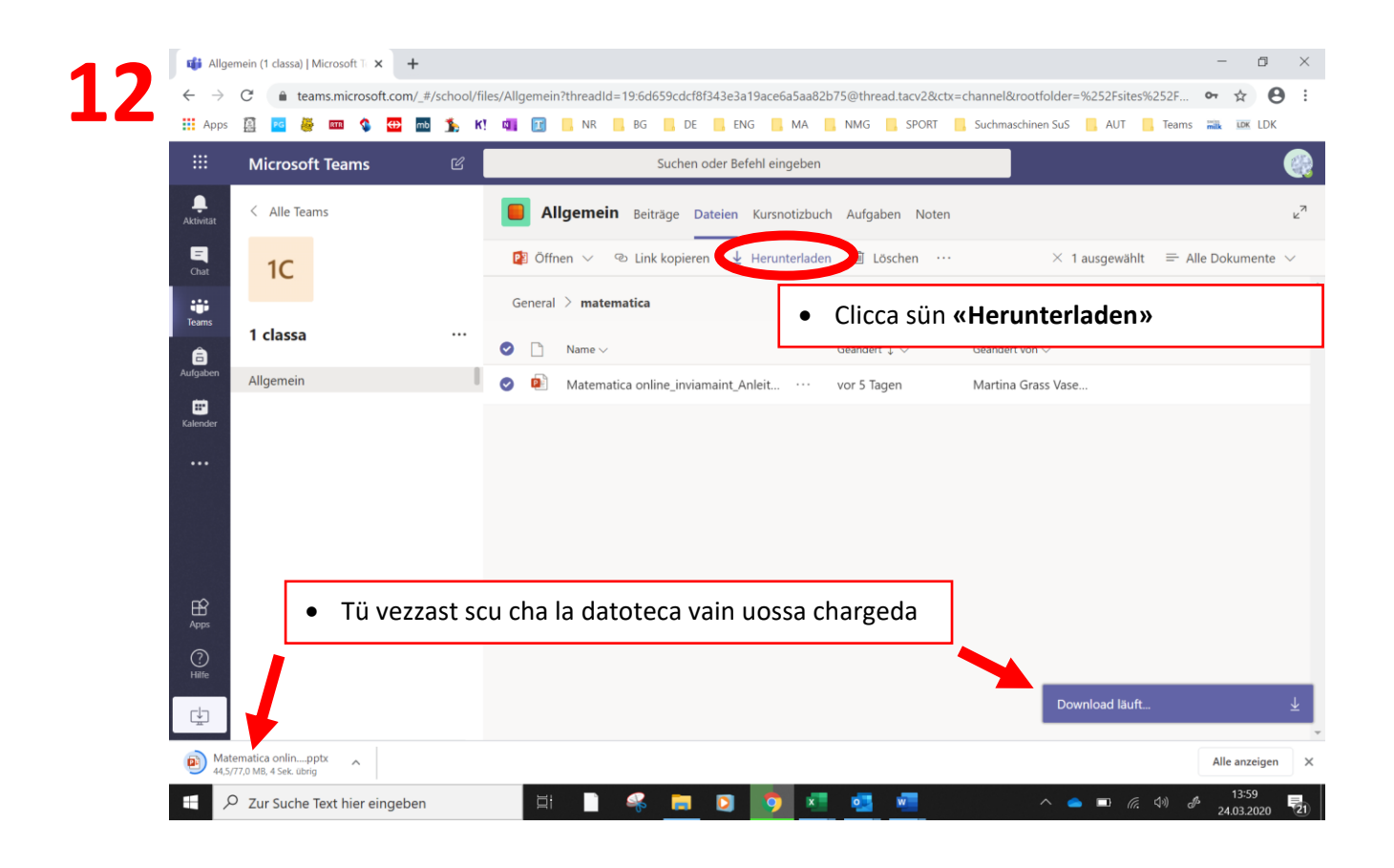

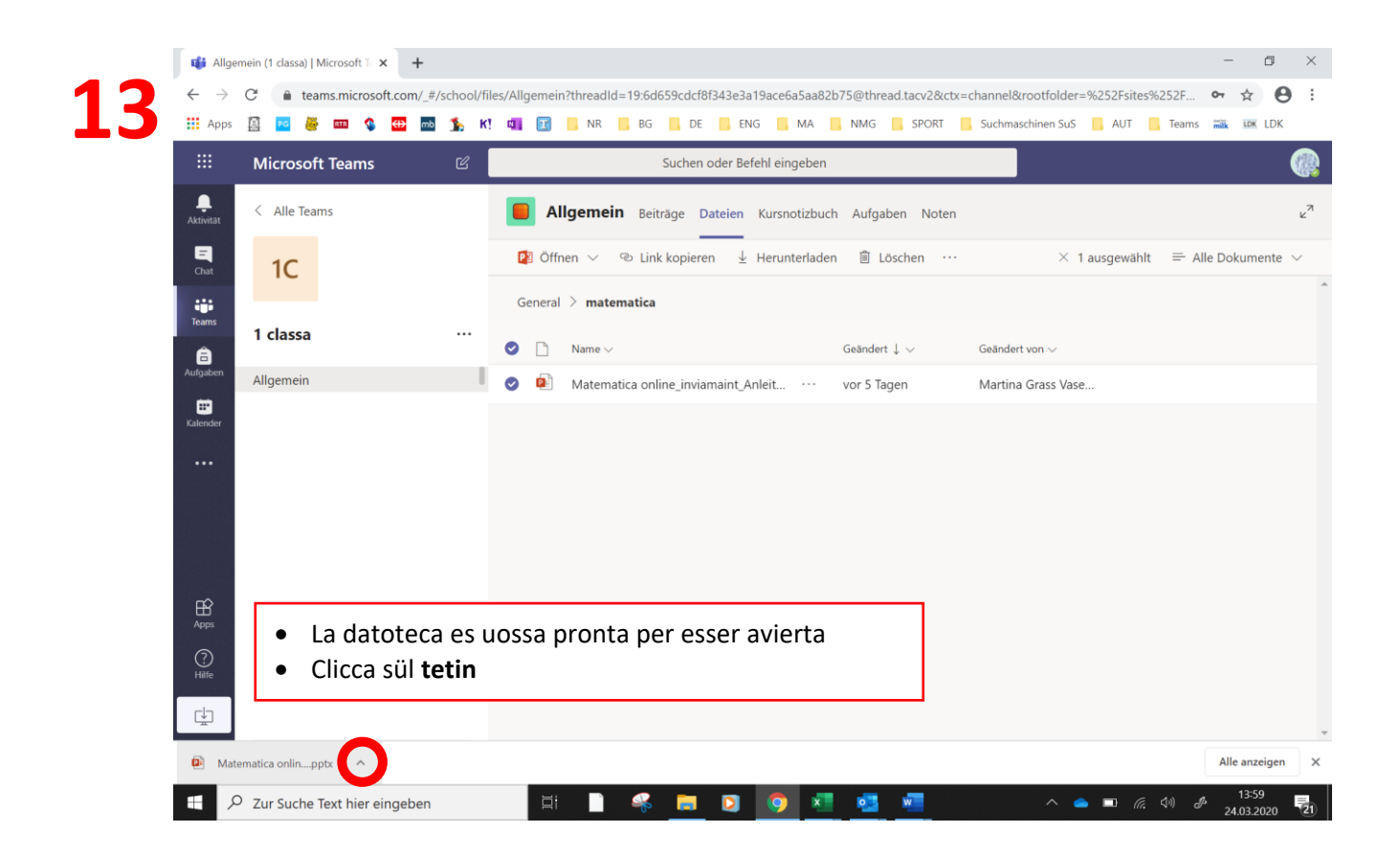

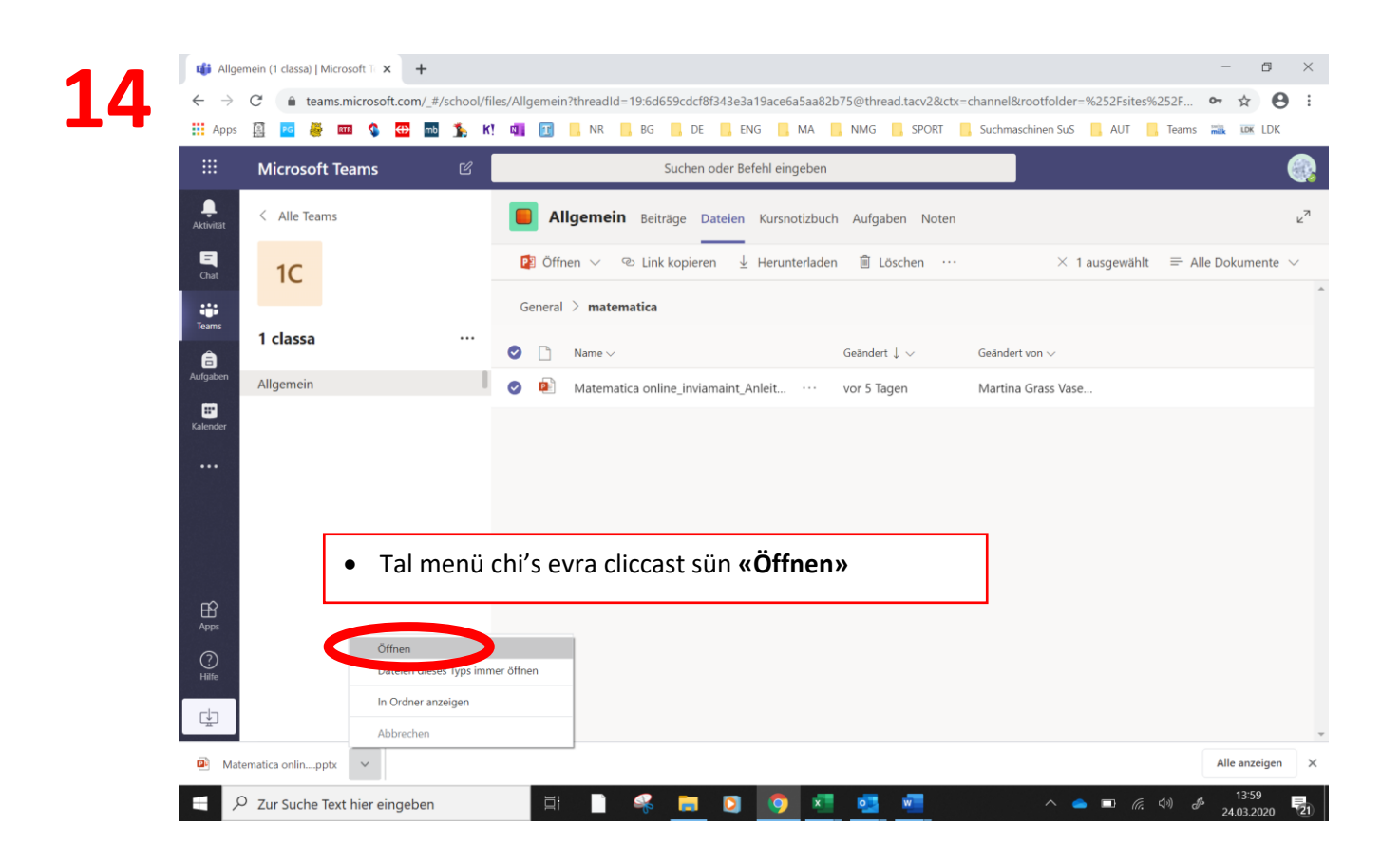

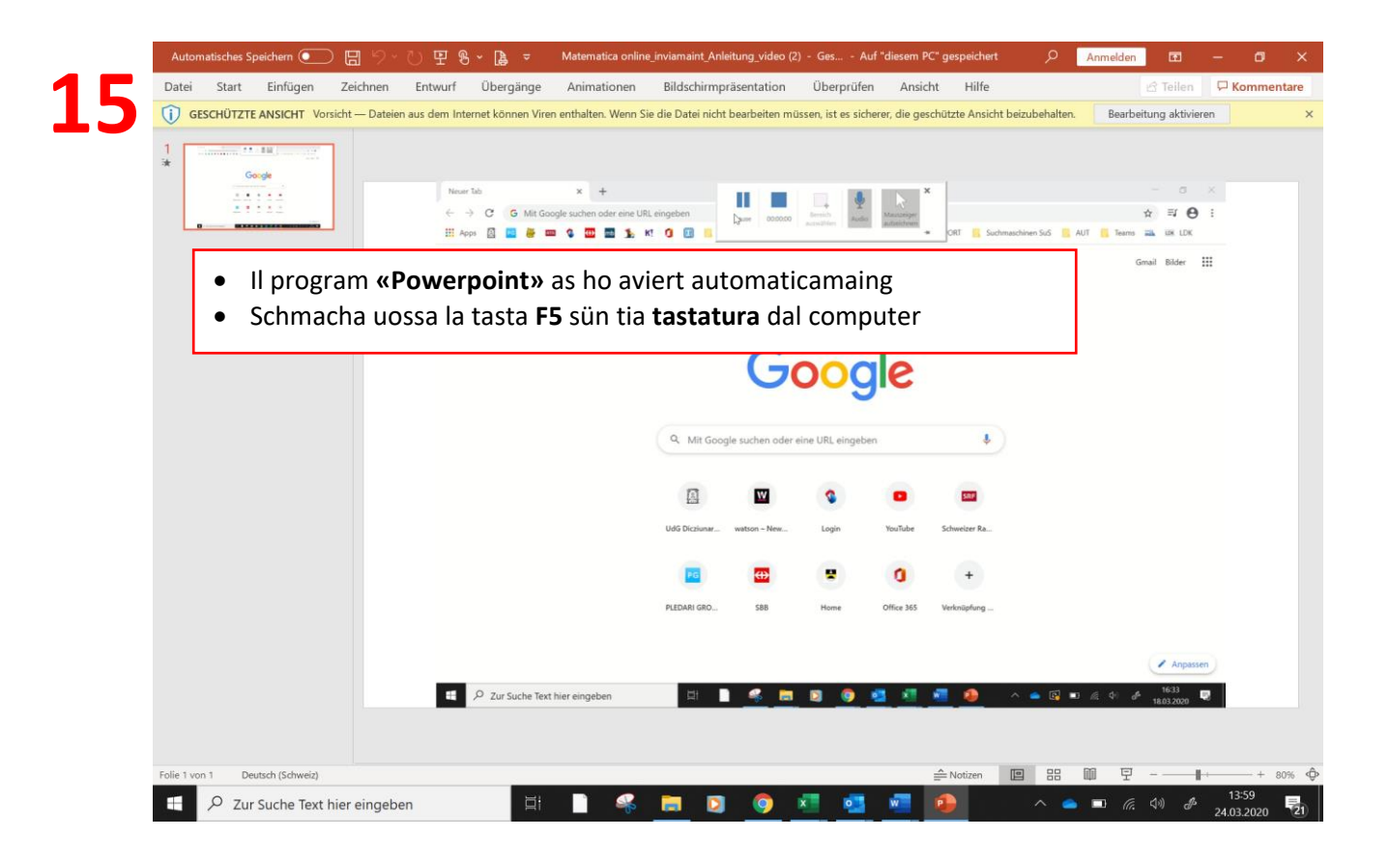

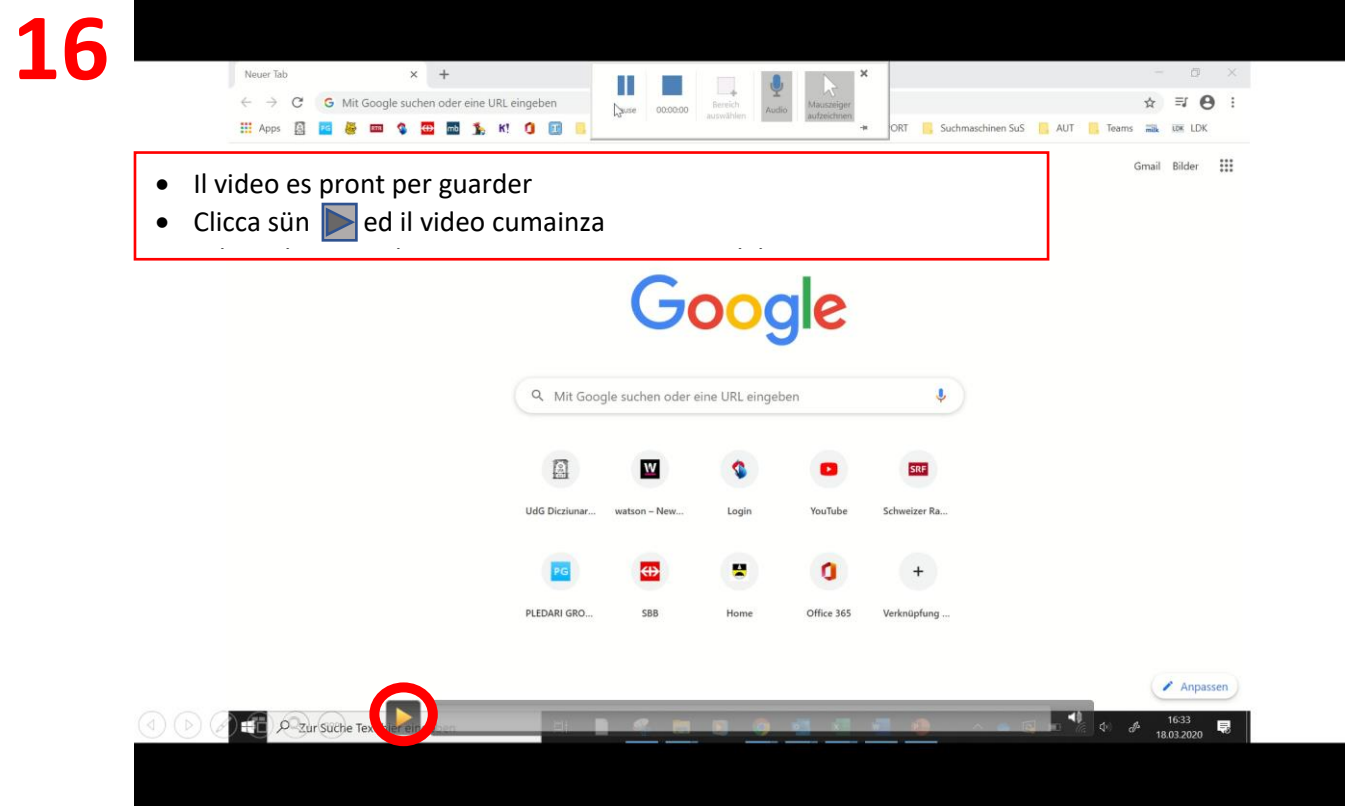